## **4.3 Lokala Reservidformat**

Specifikationer för format och regler för de identitetstyper som är unika för landsting och regioner.

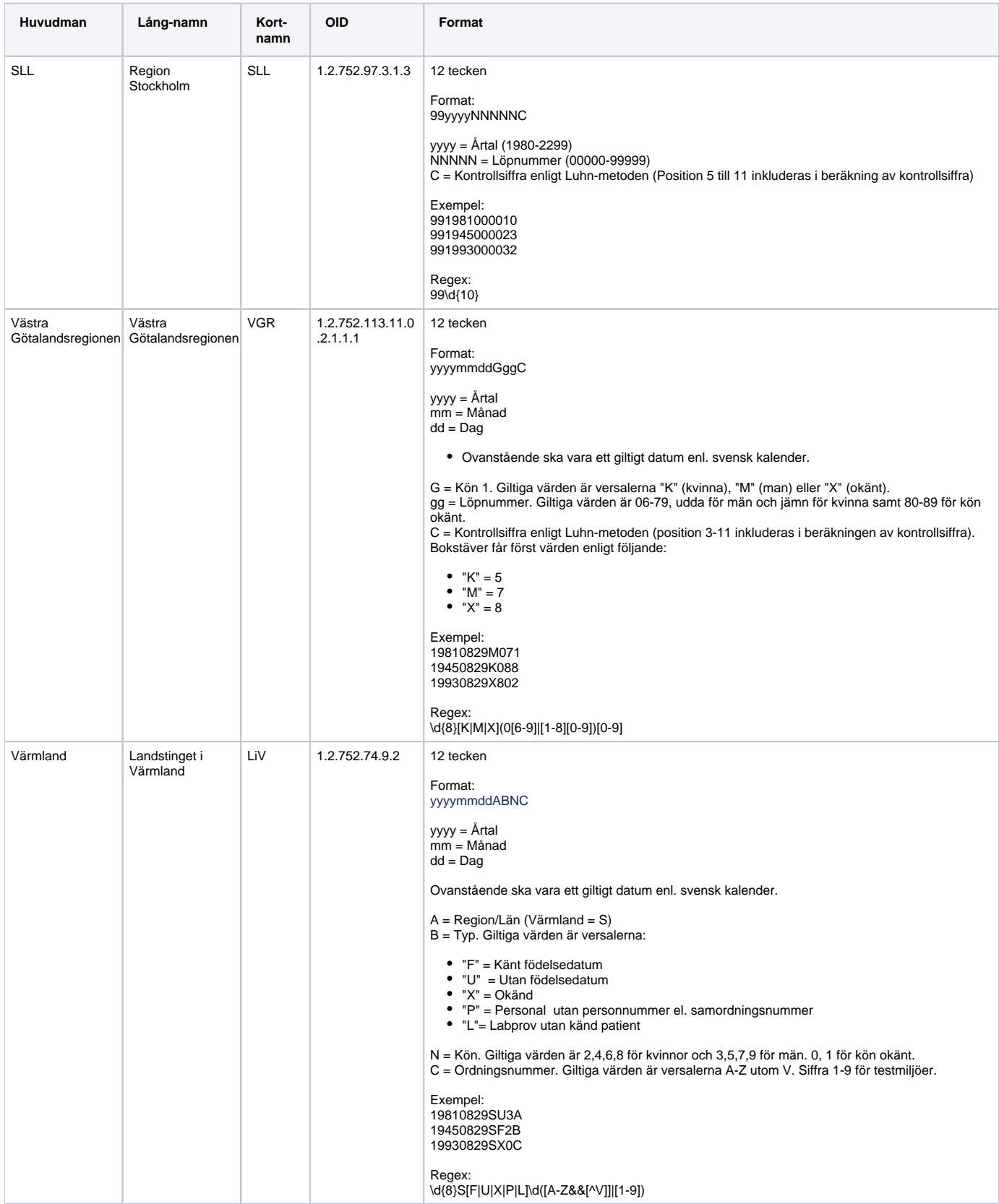

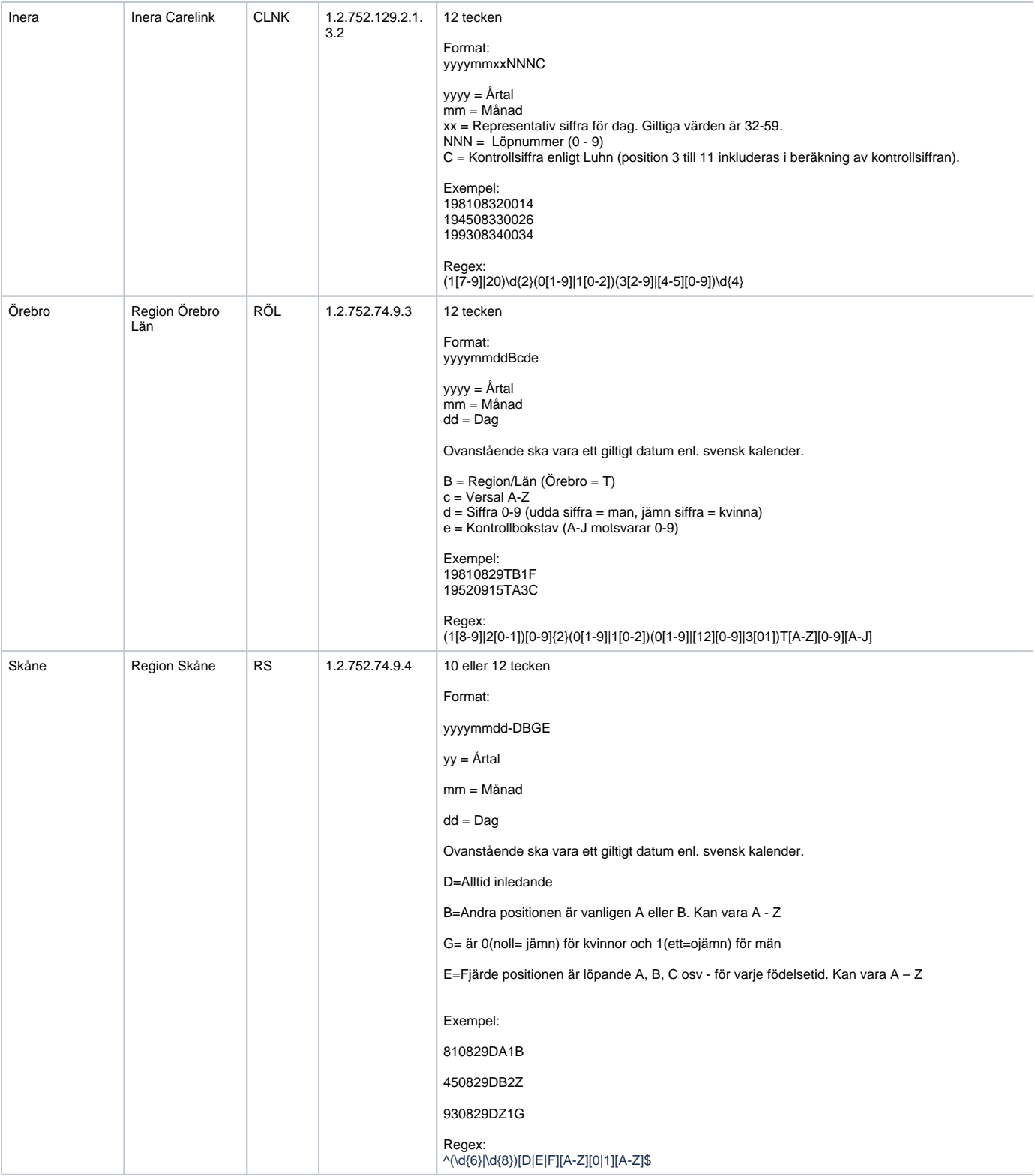